**Trend watch** 

## Network security

5 questions every SMB should ask

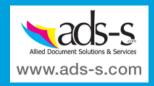

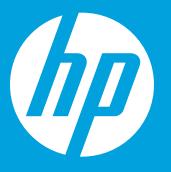

With far fewer security defenses than their large enterprise counterparts, small and midsize businesses (SMBs) have become a favorite target of cyber criminals across the globe. Whether a website is infecting customers with malware, computers being controlled by botnets, business information stolen through exploit kits, or Web application flaws allowing hackers to steal products, attacks on SMB networks is now more than ever before.

Consider these 5 things that every SMB should be thinking about:

## For more information

Protect your network, and protect your business. To find out more about network security, visit: hp.com/networking/business-protection

Sign up for updates hp.com/go/getupdated

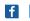

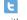

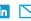

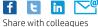

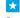

Rate this document

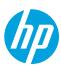